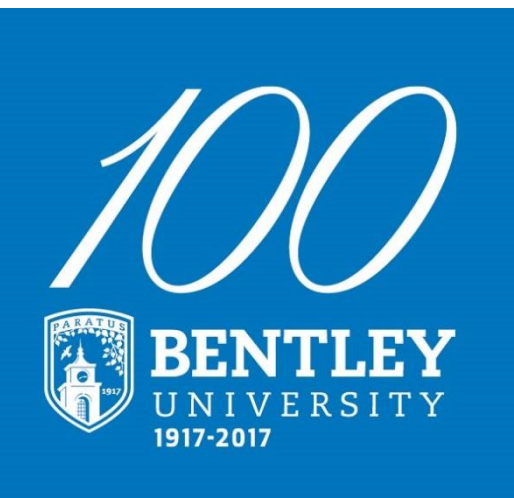

# Workday Community Meeting #3

## Agenda

- Project Highlights and Key Dates
- Quick Review of FDM
- Travel & Expense Demonstration Christine Lyalko
- Procurement Highlights Lynn Roycroft
- Training
- Q&A

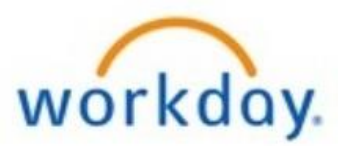

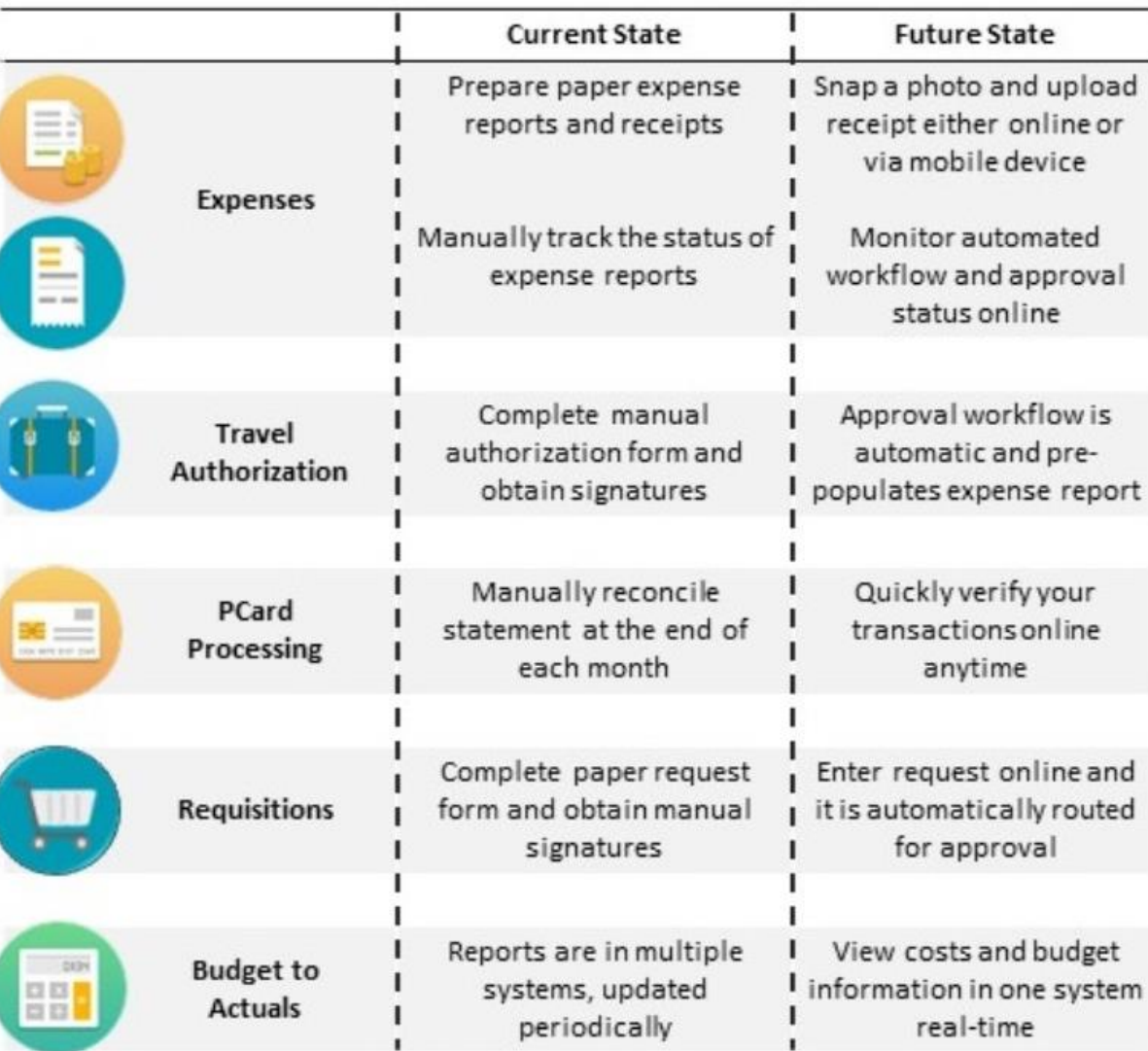

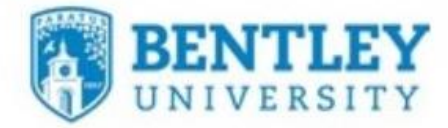

# **Project Timeline**

- 9/18 Final Prototype (P3) was delivered
- 10/3 10/22 User Acceptance Testing
- 10/31 Training begins
- 11/10 Finance functions begin migrating to production
	- Expect weekend outages

- 
- 11/22 12/1 **Transactions will be limited to prepare for transition** • 12/4 Workday goes live!!!!
	- It will take several weeks to transition all transactions from Banner

# FDM

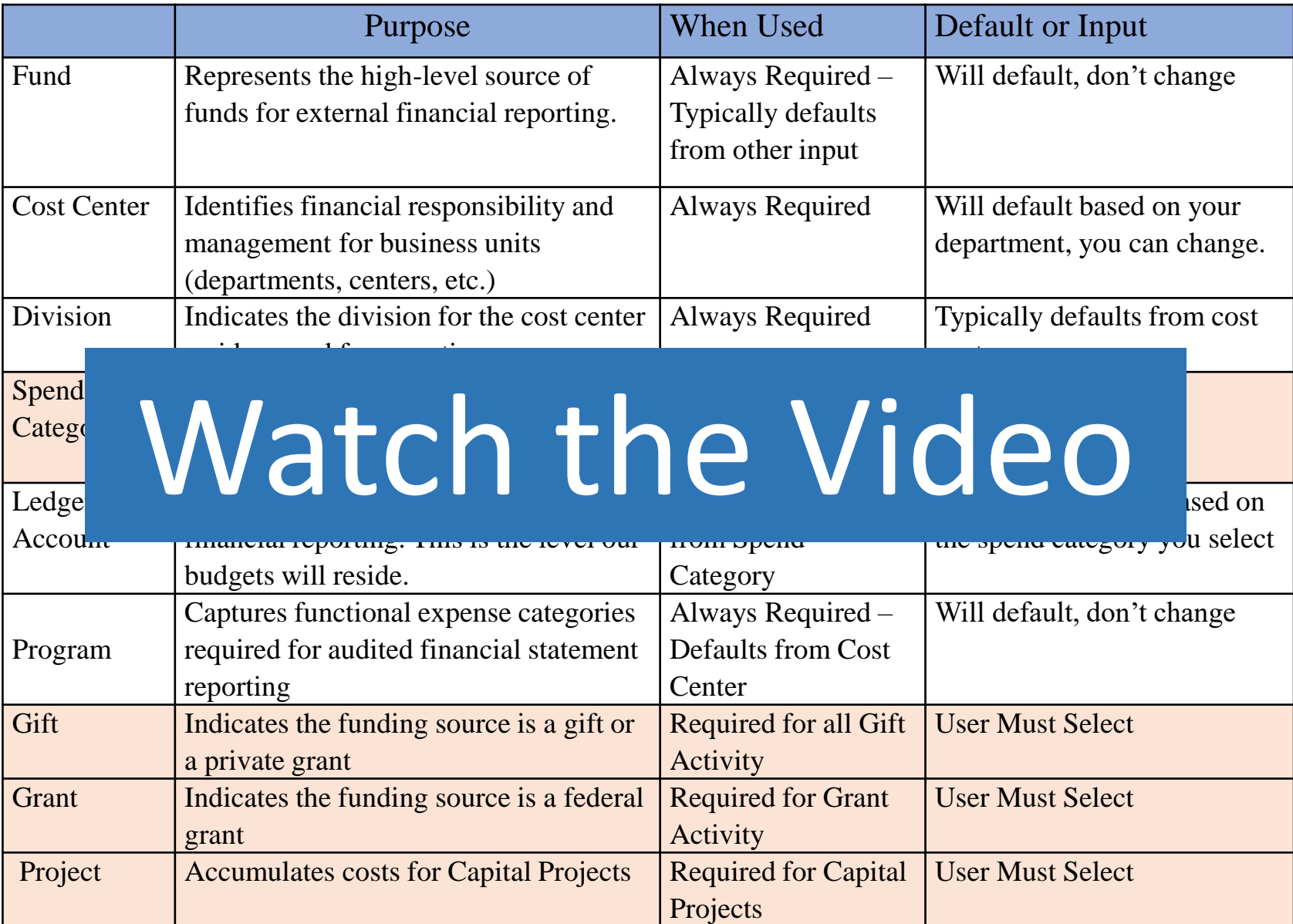

### **Travel & Expense Reimbursement**

**Automated Travel Authorizations that Encumbers the Funds**

**Expense Reports Submitted and Approved On-line**

**Utilize Mobile-App to Capture Receipts**

**Used for Reimbursement for Local Travel and Other Expenses** 

## Let's take a look!

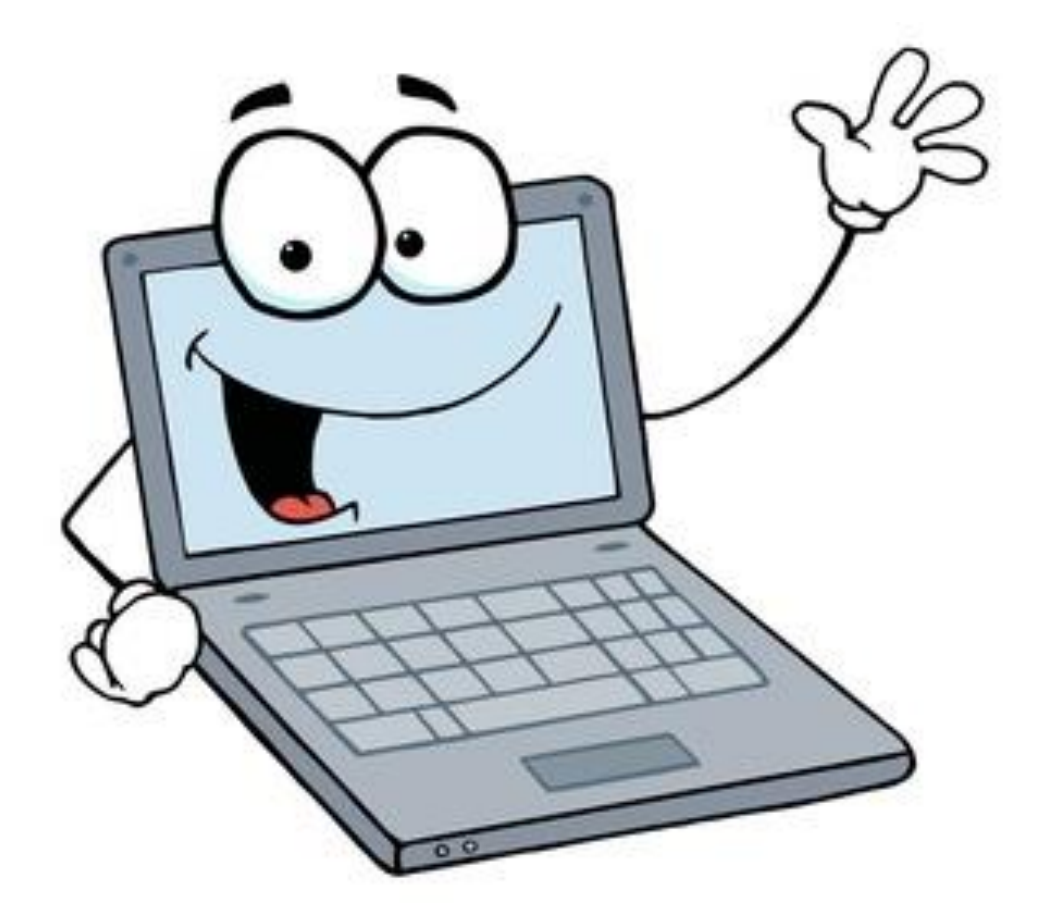

### **Purchasing Highlights**

 $x \equiv$ 

#### $\heartsuit$  Procurement Requisitions

#### 7 items

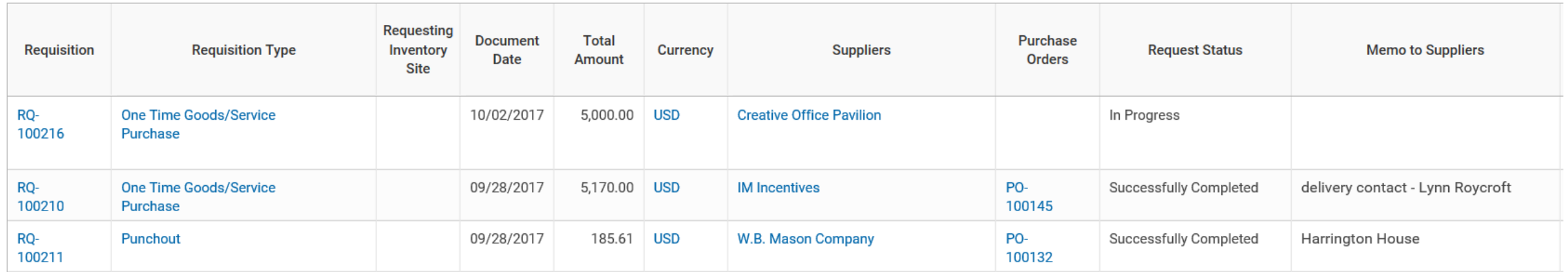

#### **Process History**

#### 22 items

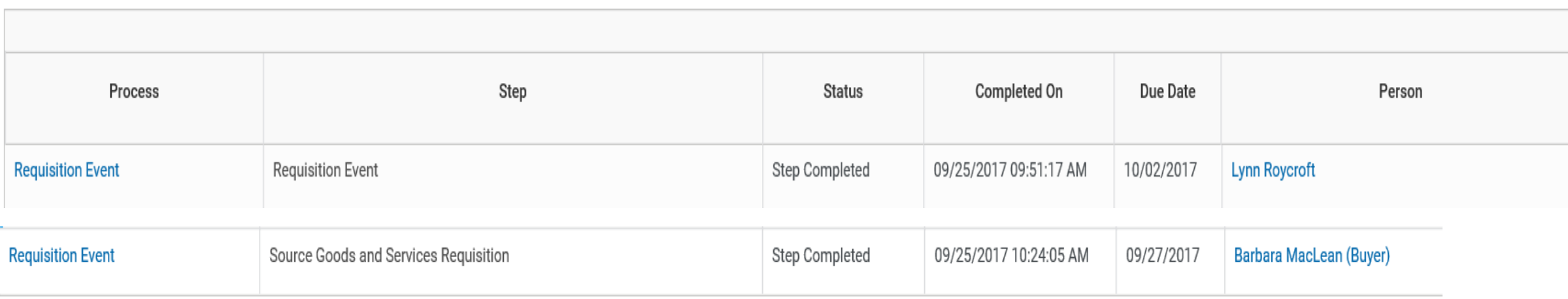

### **Training and Support**

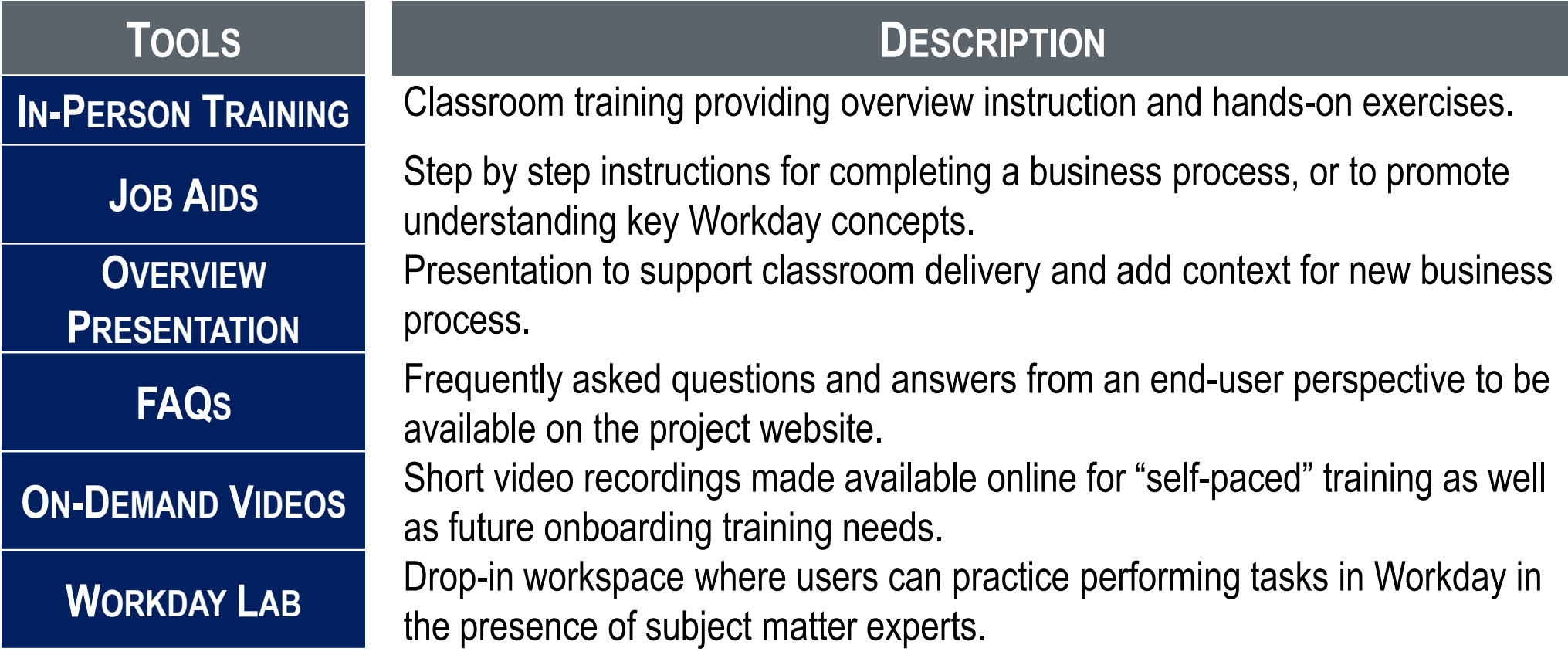

### **Course #1 Workday Finance 101**

Understand the new chart of accounts and learn how to complete basic, every day transactions.

- Intro (touchpoints to HCM)
- Workday FDM
- Using Worktags
- Routine Finance Transactions Demonstrations, such as:

Classroom

- Spend Authorizations
- PCard Verification

#### **Course #2 Workday Finance 102**

Practice everyday transactions.

- Basic Navigation
- View/Create Spend Authorizations
- View/Create Expense Report
- Substantiate Procurement Card

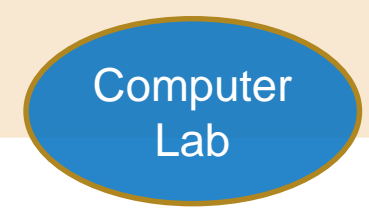

### **Course #3**

#### **Purchasing**

For people who routinely create purchase requisitions.

- Create Requisition
- Create Requisition (Punchout)
- Create Supplier Request
- PCard Validation

#### **Course #4 Expense Reporting**

For people who do more complex expense reports and who want to learn to use the mobile app.

- View/Create Spend Authorization
- View/Create Expense Report
- Itemize Expenses

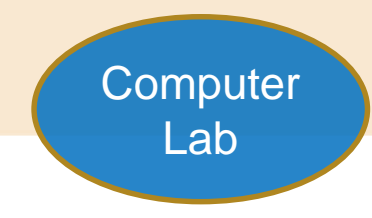

**Computer** Lab

### **Course #5 Cost Center Managers**

Managers learn how to approve transactions, and manage cost center expenses.

- Approving Financial Transactions
	- Spend Authorizations
	- Expense Reports
	- PCard Transactions
- Reporting
- Budget to Actuals
- Budget Checking and Amendments

#### **Course #6 Capital Projects**

For people who create and manage projects for the campus.

- Reporting Project Status & Spend
- Creating Future Projects in Workday

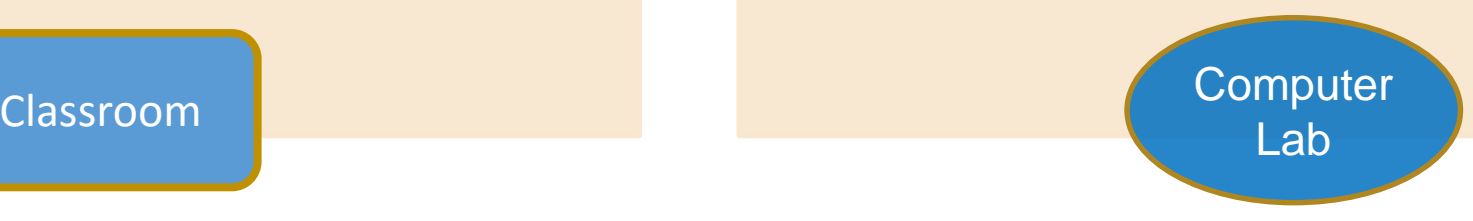

### **Tentative Training Calendar**

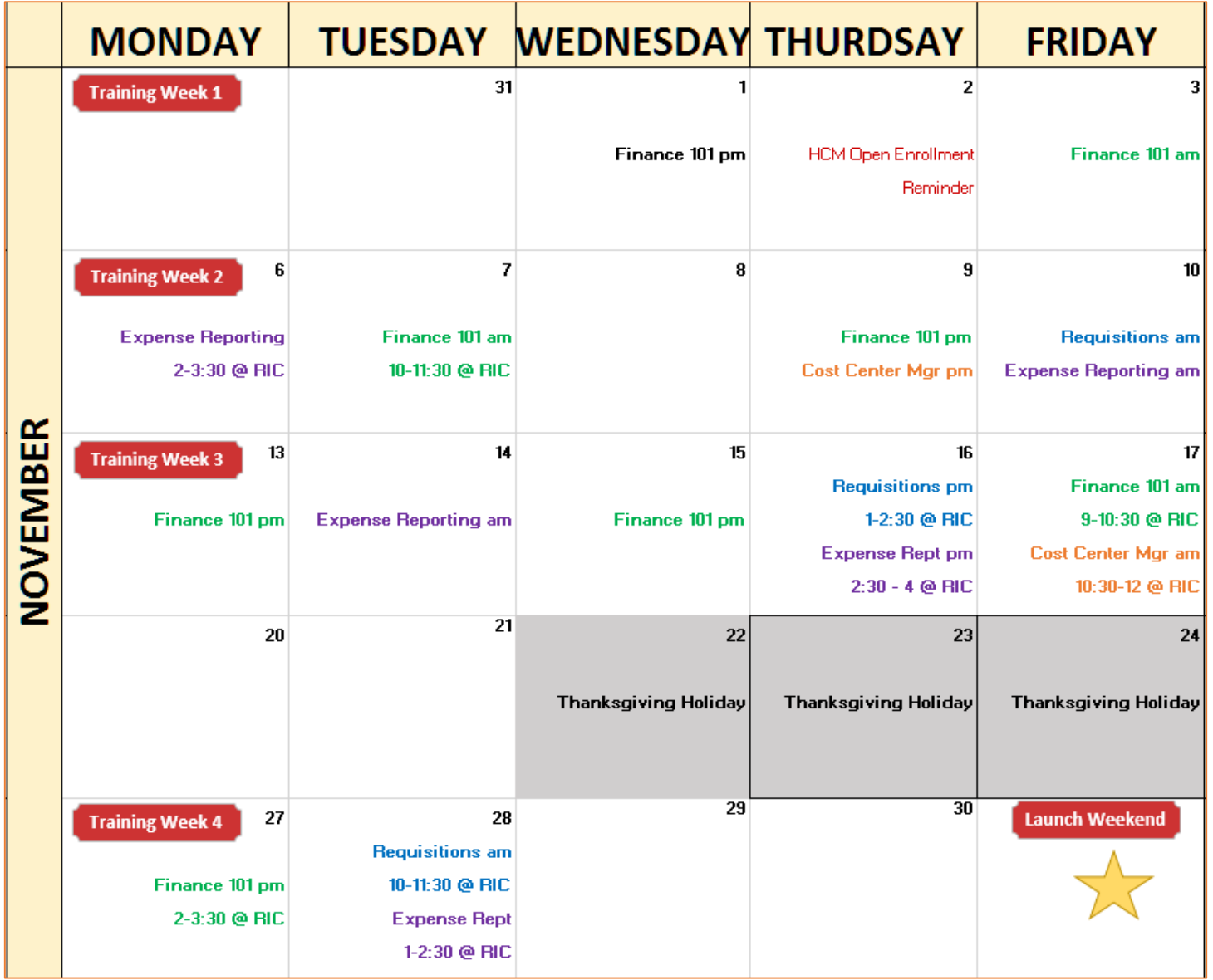

### **Tentative Training Calendar**

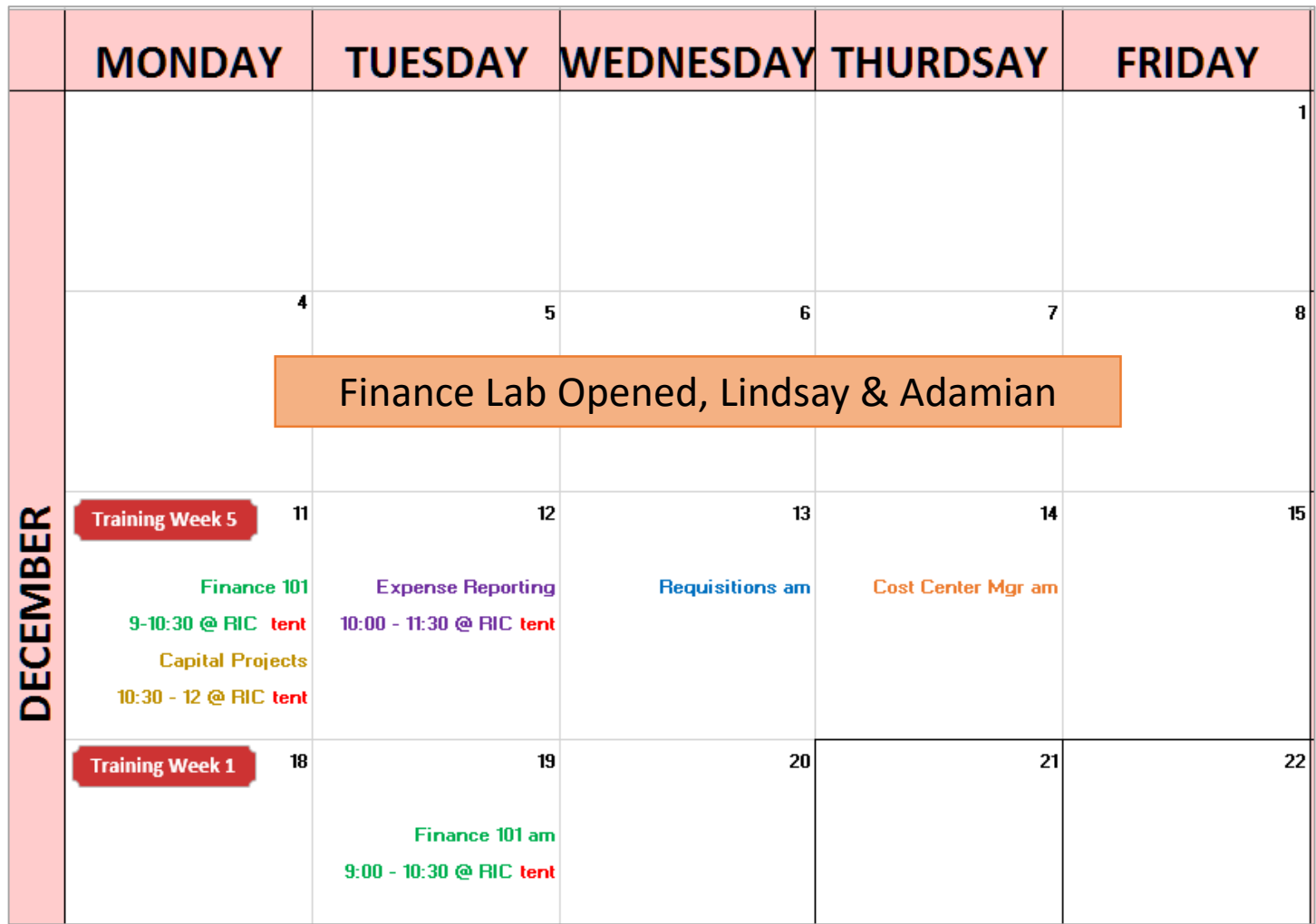

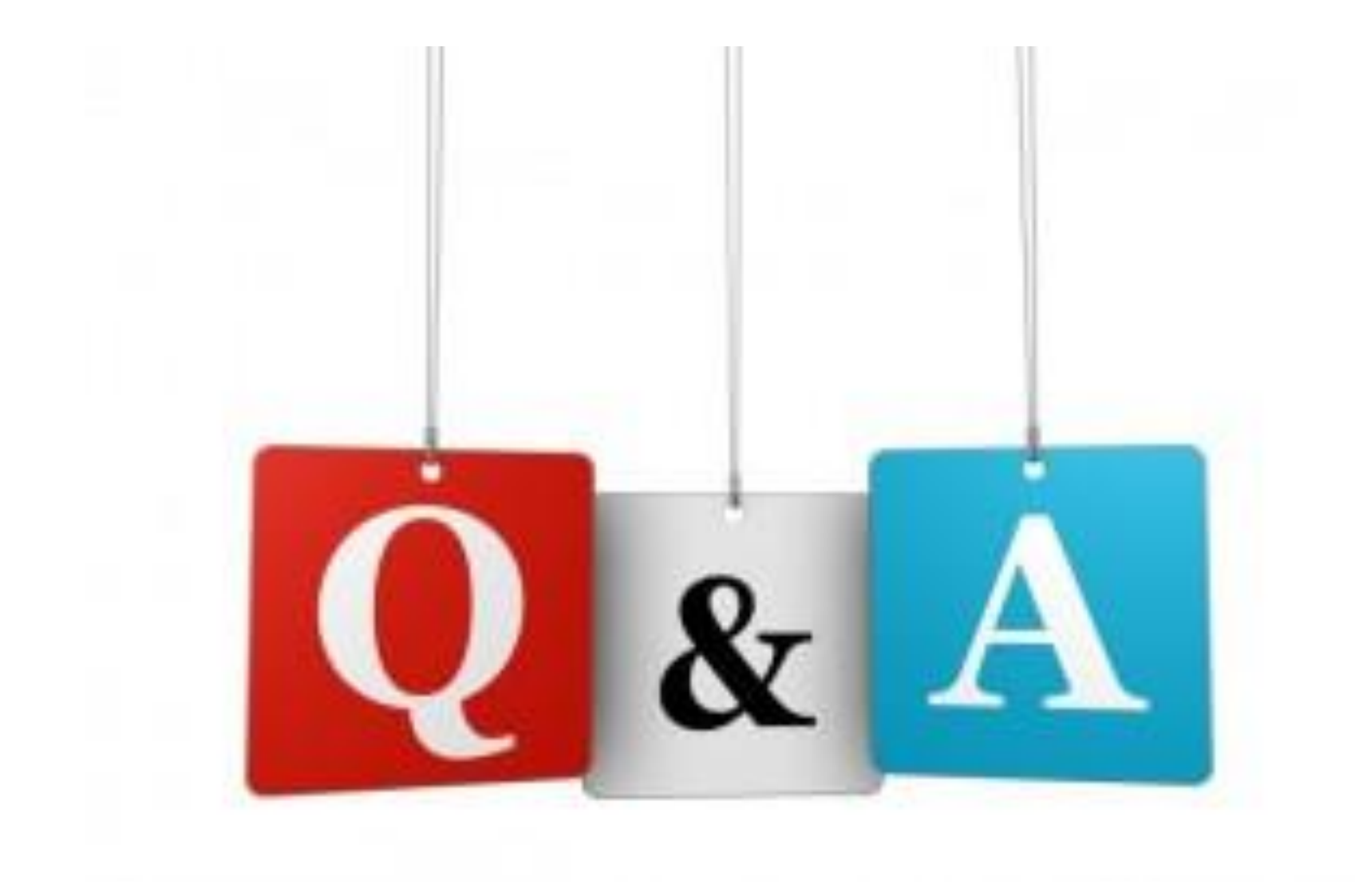

### **Purchasing**

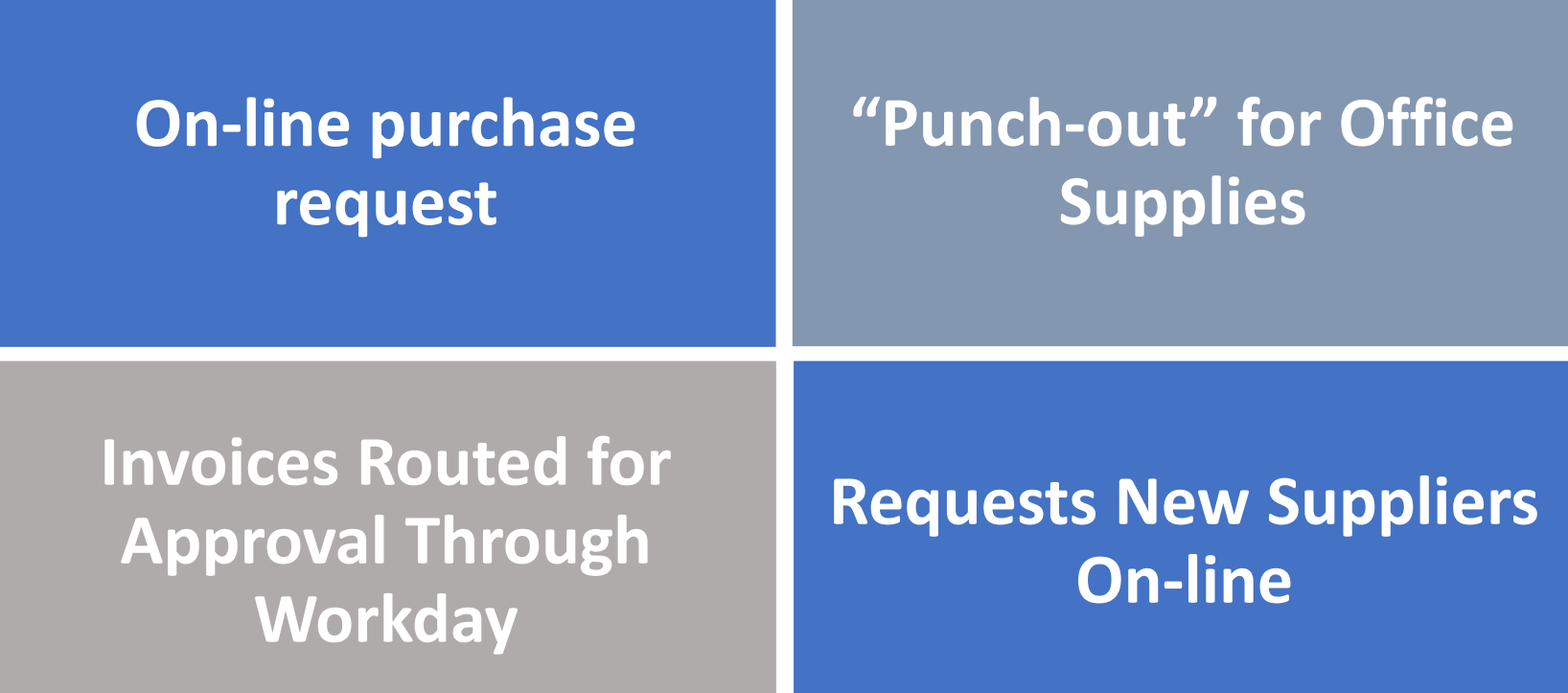

### **Procurement Cards**

**Transactions will be uploaded daily from JP Morgan**

### **Transactions will be substantiated on-line**

**Expenses can be reallocated to the proper cost center and account**

**Eliminate multiple cards**